# Introducing the Adobe CF Extensions for Eclipse

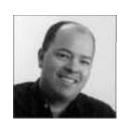

Charlie Arehart Independent Consultant charlie@carehart.org

Produced June 11, 2009

### Outline

- Introduction (Audience, Misconceptions)
- Installation of the Extensions
- Leveraging the Features/Demos
- Learning More

### **About Charlie Arehart**

### **Independent Consultant**

- •12 yrs CF experience (26 in Enterprise IT)
- Member, Adobe Community Experts
- Certified Adv CF Developer (4–8), Cert.
  Adobe Instructor
- Frequent speaker to user groups, conferences worldwide
- •Run the Online ColdFusion Meetup (coldfusionmeetup.com)
- ·Living in Alpharetta, Georgia (Atlanta)

### Web home at www.carehart.org

- Host ~300 blog entries, 70+ articles, 90+ presentations
- UGTV: recordings of 300+ presentations by 200+ speakers
- CF411.com 700+ tools/resources in 100+ categories
- Consulting: available for CF troubleshooting, tuning; training
  - Remote or on-site

# Introduction

### Audience for this talk

- At least four:
  - Those not yet using Eclipse at all yet
    - Or tried and gave up
  - Those using Eclipse/CFEclipse
    - But not yet the Adobe CF Extensions
  - Those who have tried Adobe Extensions
    - But never really full explored them, or had problems
  - Those anticipating Bolt
    - New Adobe CF IDE, not yet released
    - Also based on Eclipse and incorporating many of these features, and more
- Any other audiences/perspectives to consider?

### What the talk is not

- Not focused on persuading you to use Eclipse (or Bolt) if you're not inclined
  - That's a whole talk of its own, discussing benefits of Eclipse base, plug-ins, CFEclipse, and more
  - This is just about showing the Adobe CF Extensions for Eclipse, for the audiences above
- But in case you may be persuaded...
  - Eclipse is a free code editor (eclipse.org)
  - If you don't use Eclipse yet, may want to
    - Has many features not in DW or HS+/CF Studio
      - Though reverse is true as well

### But what about...

- CFEclipse? They are not the same
  - That added CFML code editing features
    - More at cfeclipse.org
  - This topic is about Adobe extensions
    - Which work with (or independently of) CFEclipse
- CF7? These Adobe extensions work for CF 7
  - Except for CFML Debugger, which is in 8 only
  - (There was a 7.02 version of these extensions)
    - And extensions were called "ColdFusion Extensions for Flex Builder"
    - Same thing, just an older variant (some minor differences)

### But what about...

- Bolt? Will have these things built-in, and more
  - See labs.adobe.com/wiki/index.php/Bolt
  - Good to learn about these now, while awaiting that
  - Beta now open: http://www.adobe.com/go/boltprerelease
  - Frequent question: will the extensions be updated to standalone after Bolt is out? No word yet

## So why are we here?

- Features bring powerful functionality to Eclipse/CFEclipse
  - Query builder, code generators, debugger, much more
- Will discuss installation, configuration, reliance on RDS for most features
  - Will be mostly demos, with some notes
    - But not enough time to demonstrate every aspect
- Will identify some features you might otherwise miss
  - And some challenges you may hit

# Installation

### Installing Eclipse

- Obtain Eclipse if you don't have it (free)
  - Obtain Eclipse (eclipse.org)
    - Will also need Java JDK, if not already installed (java.sun.com)
  - Unzip it into a directory, and run its eclipse.exe
  - More details and intro at various resources
    - http://ist.berkeley.edu/as-ag/tools/howto/install-eclipsewin.html
    - See also free chapter from Lynda.com CF8 class
      - http://www.lynda.com/home/Player.aspx?lpk4=29292
- Download the Adobe CF 8 Extensions for Eclipse
  - http://www.adobe.com/support/coldfusion/downloads.html#c fdevtools
  - Save zip file locally for next step
    - Cannot use feature in Eclipse to install from Adobe as Remote site

### Installing Adobe CF Extensions

- Install into existing Eclipse, FlexBuilder, Aptana, etc.
  - Supported for 3.1, 3.2, 3.3
    - Works on 3.4 with at least one bug (more later)
  - Use Eclipse update feature to install
    - Help>Software Updates>Find and Install>New Archived Site
    - 3.4.2 Help>Software Updates>Available Software>Add Site>Archive
  - See CF docs for details (listed at end of preso)
  - Note there are at least two versions of the extensions
    - 1.0.176376 (in cf8\_extensions\_for\_eclipse.zip, older)
    - 1.0.191910 (in CF801-Extensions-for-Eclipse.zip, what's currently available at Adobe)
- Once installed, new Eclipse features enabled
  - Window>Show View>Other>ColdFusion
  - File>New>Other>ColdFusion Wizards

### **Enabling RDS**

- Many features rely on RDS connection to CF server (all but logviewer, web svc browser)
  - Via RDS can connect to local or remote server
  - RDS must be enabled on server, accessible from your workstation, and you must be authenticated
    - Configuring RDS support in Eclipse
      - 3.2: window>preferences>ColdFusion
      - 3.3+: window>preferences>Adobe
      - See CF docs for details (see Resources)
      - Can also right-click on any existing RDS server in RDS DataView and RDS Fileview (discussed later)
  - For more on using RDS (on server and in editor) see my article, presos in resources
- Related topics
  - Enabling RDS when disabled in CF Server
    - http://www.adobe.com/go/tn\_17276
  - Enabling multiple user control for RDS
    - See my article for details ((see Resources)

## Leveraging the Features

### **RDS Dataview**

- Expand to see available dsns, their tables, their cols
  - Bug in Eclipse 3.4: expand fails. Use right-click, "Go Into"
- RDS query viewer (right-click on table)
  - Build, execute queries against tables
  - View data in tables ("show table contents")
  - Available visual query builder
    - Note that this feature is in Windows only
- Yes, you can view server databases from your workstation, via RDS
  - if enabled/authenticated

### Various Wizards

- CRUD Wizard (right-click on table)
  - Active Record CFC
  - Bean CFC & DAO CFC
  - Flex Data Service Assembler CFCs
  - Learn more, including demos
    - Via Lynda.com (see Resources)
- Flex/Ajax wizards (file>new>other)
  - Learn more via Adobe videos in Resources
- ActionScript/CFC wizards (right-click .as file/cfc value object)

### Services Browser

- Expand to see available CFCs on server
  - Can browse any/all CFCs on server
    - Unless restricted by RDS sandboxing
    - Be careful: can take a long time on first request and after restart
  - Can create code from them
    - Right-click on methodname (must have a CFML file open into which code could be places)
  - Can restrict to showing only those defined as public/private/remote/package
  - Can show/hide System CFCs
  - Bug in Eclipse 3.4: expand of server fails. Use right-click, "Refresh"
- Can also browse/gen code for any web service
  - RDS support not needed/used
  - Provides same browse/code gen features above

### Other Features

- RDS Fileview
  - Expand to see available server drives, their dirs, their files
    - Bug in Eclipse 3.4: expand fails. Use right-click, "Go Into"
  - Can view/edit and create/delete/rename all files and dirs on server
    - Unless restricted by RDS sandboxing
- CF Log Viewer
  - Can technically point to any logs local to Eclipse
    - Does not rely on RDS (so can't look at remote logs)
    - Only useful for base CF logs (not runtime/out logs)
  - Not too smart either:
    - Pulls in entire file
    - Columns are not sortable. No filtering mechanism
- CFML Interactive Line Debugger
  - Warrants entire session. Will demo if we have time
  - I've done several talks, articles. See resources coming up

# Learning More

### Adobe resources

- Extensions download site
  - http://www.adobe.com/support/coldfusion/downlo ads.html#cfdevtools
    - Note also available "CF 8 Help Files for Eclipse"
- CF Docs discussing extensions
  - Installation: "Installing and Using CF"
    - http://livedocs.adobe.com/coldfusion/8/htmldocs/oth ertechnologies\_11.html
  - Use: "CF Developers Guide"
    - http://livedocs.adobe.com/coldfusion/8/htmldocs/help.html?content=cfwizards\_1.html

### Other Resources

### Articles

- "Customizing the Eclipse IDE for robust ColdFusion application development"
  - http://www.adobe.com/devnet/coldfusion/articles/eclipse\_e xtensions\_05.html
- "Using the ColdFusion 8 step-through debugger for Eclipse"
  - http://www.adobe.com/devnet/coldfusion/articles/debugger.html
- "Building your first data management application with ColdFusion and Flex"
  - http://www.adobe.com/devnet/coldfusion/articles/data\_app \_03.html

### Other Resources

- Books
  - Covered in the "ColdFusion 8 Web Application Constructions Kit" books
- Video Training (free, from Adobe)
  - "Using ColdFusion Extension wizards to create ColdFusion and Flex applications"
    - http://www.adobe.com/devnet/coldfusion/articles/wizards.html
- Video Training (commercial, Lynda.com)
  - "ColdFusion 8 Essential Training"
    - http://www.lynda.com/home/DisplayCourse.aspx?lpk2=433
  - "Beyond the Basics"
    - http://www.lynda.com/home/DisplayCourse.aspx?lpk2=432

### Learning More: My resources

- Related articles I've written
  - The ColdFusion 8 Debugger Explained: Interactive Step Debugging for CF 8
    - http://www.carehart.org/articles/#2008\_4
  - Using the CF8 Debugger (25 page chapter)
    - http://www.carehart.org/articles/#2008\_2
  - Enabling multiple user access to the ColdFusion Administrator and RDS
    - http://www.carehart.org/articles/#2009\_1
  - ColdFusion Security, Part One: Understanding Sandbox/Resource Security
    - http://www.carehart.org/articles/#2002\_11
  - ColdFusion Security, Part Two: Sandbox/Resource Basics
    - http://www.carehart.org/articles/#2002\_10

### Learning More: My resources

- Related presentations I've given
  - Leveraging RDS in Eclipse, DW, and HS+: Secure, Useful
    - http://www.carehart.org/presentations/#rds2
  - Step Debugging in CF 6/7/8 with the CF8 Debugger and FusionDebug
    - http://www.carehart.org/presentations/#debuggers
  - CF 8 Enterprise Multi-User Admin & RDS Feature
    - http://www.carehart.org/presentations/#multiuser

### Conclusion

- Adobe CF Extensions for Eclipse
  - Are NOT same as CFEclipse
  - Are free, add features not in CFEclipse
  - Many of the same features will be in Bolt
- Some features based on RDS
  - Need to configure that correctly in Eclipse and server
- Features available for viewing server databases, files, CFCs, web services
  - Features for building code: drag and drop, wizards
- Many resources to learn more

### **Questions On Presentation**

- Charlie Arehart
  - charlie@carehart.org
- I'd really appreciate your feedback
  - http://carehart.org/feedback/
- Available for ColdFusion troubleshooting, setup, implementation consulting
  - Also system admin and tuning support, developer productivity coaching, and more
  - Remote or on–site
  - For as little as days, hours, even 15 minutes
  - http://carehart.org/consulting/